## Living Success 2016 Planner

## **Create Your Vision Board**

Have fun with this! The purpose of this step is to create a visual of your dreams. The more you see the more you act on what you see. Sometimes when life gets a little challenging and the dream starts to fade within; your dream board will help to encourage you and revive your dreams.

God gives us visuals also to remind us of His promises and faithfulness to us:

- ✓ The rainbow in the sky symbolizing God's promise never to flood the earth again
- ✓ The sand on the seashore and the stars in the sky that reminded Abraham how great his descendants would be
- ✓ The star in the sky at the birth of our Lord Jesus Christ
- ✓ Of course, the written word of God filled with His promises and love letter to us

This step is another way of "writing the vision" so it is clear to you.

You will need a few things to do this board:

- ✓ A Bristol board or a scrapbook or for humble begins the page titled "My Vision Board"
- ✓ An extra page in the workbook (to make a mini board)
- ✓ Magazine, postcards, old books
- ✓ Images you can download from the internet (optional)
- ✓ Scissors and glue
- ✓ Marker (to write the title of your dream board or make other special markings)

Look for images that you can cut out or print. Make a collage with the pictures on the Bristol board or paper. Every day review your dream board and prayer about your goals (for direction and success).

Alternatively another option is to write out your vision letting your thoughts flow. The second page of the Vision Board has symbols of thoughts... every success started with an idea. Enjoy the process and dream with God. Equally important is to use the option that best suits your personality and learning style.

Living Success 2016 Planner

## My Vision Board

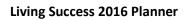

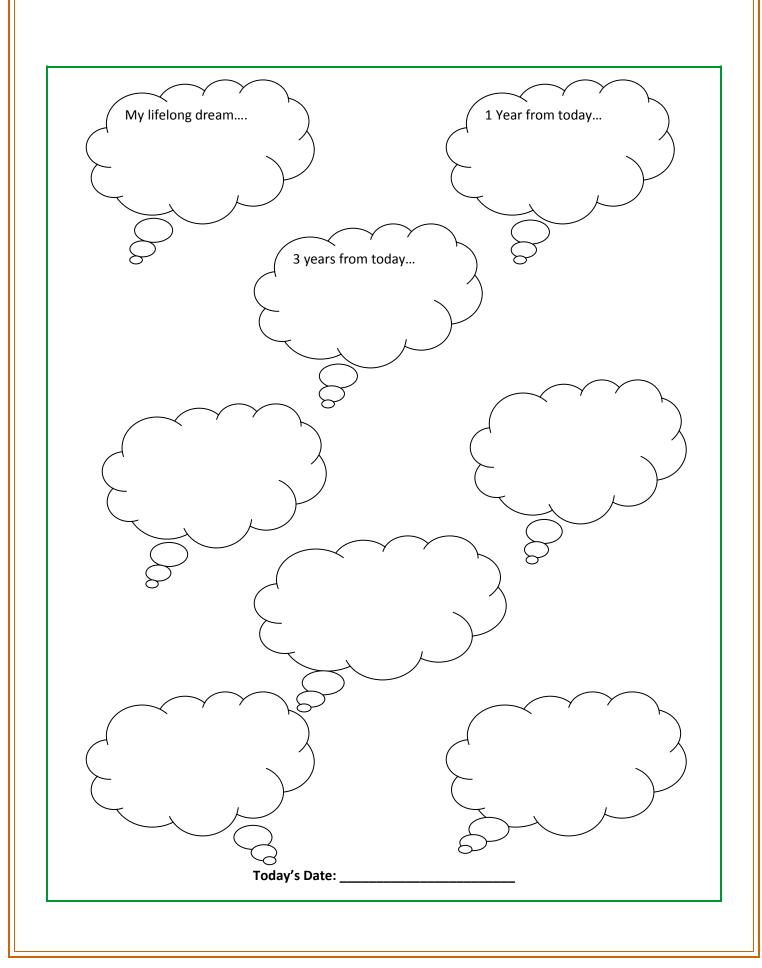